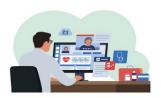

## indici GP2GP Transfer

## Access our GP2GP Help Content through indici

All users of indici can avail of our GP2GP help content, which explains how to manage GP2GP Imports and Exports via a highly visual, step-by-step guide.

To access this guide, please ensure you are logged into indici.

**1:** Go to **Help** in the top banner and select User Manual

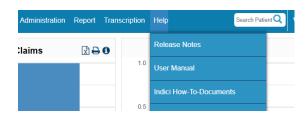

2: Click indici User Manual in the window that opens

Welcome Indici User Manual

- **3:** Click **GP2GP User Manual** in the left hand panel
- **4:** Read our concise, user-friendly guide to easily understand the entire process

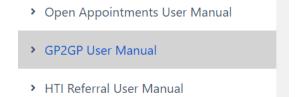

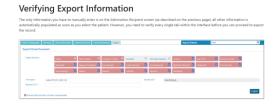

Remember! indici's Help section contains an extensive range of useful tools including manuals, videos, webinars, and tips & tricks.

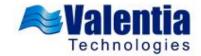